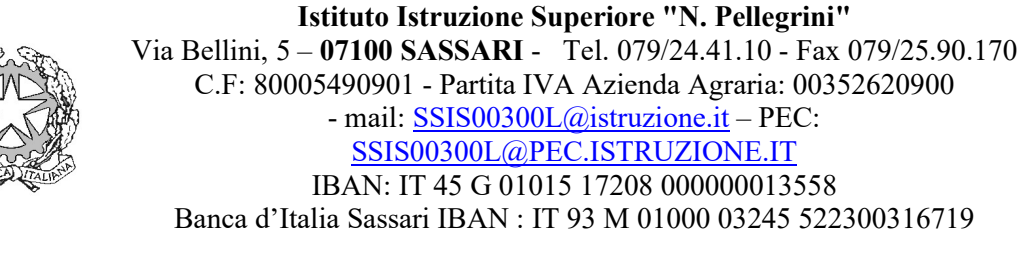

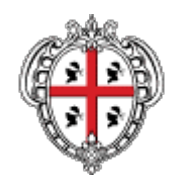

Sede associata: ITA – Via Bellini, 5 – 07100 SASSARI - Tel. 079/24.41.10 - Fax 079/25.90.170 Sede associata: IPAA – Via Aldo Moro, snc - 07034 PERFUGAS - Tel. 079/564264 - Fax 079/563318 Sede associata: IPIA – Via Grazia Deledda, 128 – SASSARI 079 – 244062 Sede associata:IPAA - Santa Maria La Palma

I.I.S - "N. PELLEGRINI" - SASSARI Prot. 0019718 del 03/12/2020  $\begin{array}{|c|c|c|}\n\hline\n & \text{Prot. 0019718 de l 03/12/2020}\n\hline\n\end{array}$ 

# REGOLAMENTO PER LA DIDATTICA DIGITALE INTEGRATA (DID)

# IL CONSIGLIO D'ISTITUTO

- VISTO il D. Lgs. 16 aprile 1994, n. 297, Testo Unico delle disposizioni legislative vigenti in materia di istruzione, relative alle scuole di ogni ordine e grado;
- VISTO il D.P.R. 8 marzo 1999, n. 275, Regolamento dell'autonomia scolastica;
- VISTA la Legge 13 luglio 2015, n. 107, Riforma del sistema nazionale di istruzione e formazione e delega per il riordino delle disposizioni legislative vigenti;
- VISTO il D. Lgs. 9 aprile 2008, n. 81, Testo Unico in materia di tutela della salute e della sicurezza nei luoghi di lavoro;
- VISTA la Legge 22 maggio 2020, n. 35, Conversione in legge, con modificazioni, del decreto legge 25 marzo 2020, n. 19, recante misure urgenti per fronteggiare l'emergenza epidemiologica da COVID-19;
- VISTA la Legge 6 giugno 2020, n. 41, Conversione in legge con modificazioni del decreto-legge 8 aprile 2020, n. 22, recante misure urgenti sulla regolare conclusione e l'ordinato avvio dell'anno scolastico e sullo svolgimento degli esami di Stato;
- VISTO il D.M. 26 giugno 2020, n. 39, Adozione del Documento per la pianificazione delle attività scolastiche, educative e formative in tutte le Istituzioni del Sistema nazionale di Istruzione per l'anno scolastico 2020/2021 (Piano scuola 2020/2021);

VISTA l'O.M. 23 luglio 2020, n. 69;

- VISTO il D.M. 7 agosto 2020, n. 89, Adozione delle Linee guida sulla Didattica digitale integrata, di cui al Decreto del Ministro dell'Istruzione 26 giugno 2020, n. 39;
- VISTO il C.C.N.L. comparto Istruzione e Ricerca 2016-2018 del 19 aprile 2018;

VISTO il C.C.N.L. comparto Scuola 2006-2009 del 29 novembre 2007;

- VISTO il Protocollo d'intesa per garantire l'avvio dell'anno scolastico nel rispetto delle regole di sicurezza per il contenimento della diffusione di COVID-19 del 6 agosto 2020;
- VISTO il Regolamento di Istituto e il protocollo sulla sicurezza recante misure di prevenzione e contenimento della diffusione del SARS-CoV-2
- CONSIDERATO Il Rapporto ISS COVID-19 n.58 del 21 agosto 2020;
- CONSIDERATA l'esigenza primaria di garantire misure di prevenzione e mitigazione del rischio di trasmissione del contagio da SARS-CoV-2 tenendo conto del contesto specifico dell'Istituzione scolastica e dell'organico dell'autonomia a disposizione;
- CONSIDERATA l'esigenza di garantire il diritto all'apprendimento degli studenti nel rispetto del principio di equità educativa e dei bisogni educativi speciali individuali;
- CONSIDERATA l'esigenza di garantire la qualità dell'offerta formativa in termini di maggior integrazione tra le modalità didattiche in presenza e a distanza con l'ausilio delle piattaforme digitali e delle nuove tecnologie in rapporto all'esigenza di prevenire e mitigare il rischio di contagio da SARS-CoV-2,

#### DELIBERA

l'approvazione del presente Regolamento di Istituto per la Didattica digitale integrata (DDI).

#### Art. 1 – Finalità, ambito di applicazione e informazione

- 1. Il presente Regolamento individua le modalità di attuazione della Didattica digitale integrata dell'Istituto di Istruzione Superiore (I.I.S.) "N. Pellegrini" di SASSARI (SS)
- 2. Il Regolamento è redatto tenendo conto delle norme e dei documenti elencati in premessa ed è approvatodal Collegio dei docenti, l'organo collegiale responsabile dell'organizzazione delle attività didattiche ed educative della Scuola, e dal Consiglio d'Istituto, l'organo di indirizzo politico-amministrativo e di controllo della scuola che rappresenta tutti i componenti della comunità scolastica.
- 3. Il presente Regolamento ha validità a partire dall'anno scolastico 2020/2021 e può essere modificato dal Collegio dei docenti e dal Consiglio di Istituto anche su proposta delle singole componenti scolastiche e degli Organi collegiali, previa informazione e condivisione da parte della comunità scolastica.
- 4. Il Dirigente scolastico dispone la pubblicazione del presente regolamentosul sito web istituzionale della Scuola.

#### Art. 2 - Premesse

- 1. A seguito dell'emergenza sanitaria da SARS-CoV-2, il D.L. 8 aprile 2020, n. 22, convertito, con modificazioni, con Legge 6 giugno 2020, n. 41, all'articolo 2, comma 3, stabilisce che il personale docente assicura le prestazioni didattiche nelle modalità a distanza, utilizzando strumenti informatici o tecnologici a disposizione, attraversol'organizzazione dei tempi di erogazione delle lezioni, degli strumenti tecnologici, degli aiuti per sopperire alle difficoltà delle famiglie e dei docenti privi di sufficiente connettività.
- 2. PerDidattica digitale integrata (DDI) si intende la metodologia innovativa di insegnamentoapprendimento, rivolta a tutti gli studenti della scuola secondaria di II grado, come modalità didattica complementare che integra o, in condizioni di emergenza, sostituisce, la tradizionale esperienza di scuola in presenza con l'ausilio di piattaforme digitali e delle nuove tecnologie.
- 3. La DDI è lo strumento didattico che consente di garantire il diritto all'apprendimento delle studentesse e degli studenti sia in caso di nuovo lockdown, sia in caso di quarantena, isolamento fiduciario di singoli insegnanti, studentesse e studenti, che di interi gruppi classe. La DDI è orientata anche alle studentesse e agli studenti che presentano fragilità nelle condizioni di salute, opportunamente attestate e riconosciute, consentendo a questi per primi di poter fruire della proposta didattica dal proprio domicilio, in accordo con le famiglie.
- 4. La DDI è uno strumento utile anche per far fronte a particolari esigenze di apprendimento delle studentesse e degli studenti, quali quelle dettate da assenze prolungate per ospedalizzazione, terapie mediche, esigenze familiari, pratica sportiva ad alto livello, etc.
- 5. La DDI consente di integrare e arricchire la didattica quotidiana in presenza.
	- In particolare, la DDI è uno strumento utile per
		- a. sostenere la didattica interdisciplinare;
		- b. lo sviluppo di competenze trasversali e personali;
		- c. l'individualizzazione e la personalizzazione dei percorsi;
		- d. il miglioramento dell'efficacia della didattica in rapporto ai diversi stili di apprendimento (sensoriale: visuale, uditivo, verbale o cinestesico, globale-analitico, sistematico-intuitivo, esperienziale, etc.);
		- e. rispondere alle esigenze dettate da bisogni educativi speciali (disabilità, disturbi specifici dell'apprendimento, svantaggio linguistico, etc.).
- 6. Le attività integrate digitali (AID) possono essere distinte in due modalità, sulla base dell'interazione tra insegnante e gruppo di studenti.

Le due modalità concorrono in maniera sinergica al raggiungimento degli obiettivi di apprendimento e allo sviluppo delle competenze personali e trasversali:

a. Attività sincrone, ovvero svolte con l'interazione in tempo reale tra gli insegnanti e il gruppo di studenti.

In particolare, sono da considerarsi attività sincrone

- lezioni in presenza;
- le videolezioni in diretta, intese come sessioni di comunicazione interattiva audio-video in tempo reale, comprendenti anche la verifica orale degli apprendimenti, sportelli individuali e/o di gruppo, chat;
- lo svolgimento di verifiche sommative, quali la realizzazione di elaborati digitali ola risposta a test strutturati con il monitoraggio in tempo reale da parte del docente, utilizzando applicazioni di diverso tipo.

Le lezioni sono svolte alla stessa ora prevista dall'orario settimanale del docente.

b. Attività asincrone, ovvero senza l'interazione in tempo reale tra gli insegnanti e il gruppo di studenti.

Sono da considerarsi attività asincrone le attività strutturate e documentabili, svolte con l'ausilio di strumenti digitali, quali:

- attività di approfondimento individuale o di gruppo con l'ausilio di materiale didattico digitale fornito o indicato daldocente;
- lezioni registrate (max 20 minuti per ora di lezione);
- attività di approfondimento individuale o di gruppo con l'ausilio di materiale didattico digitale fornito o indicato dal docente;
- la visione di video lezioni strutturate, video-tutorial, documentari o altro materiale video validato,predisposto o indicato dal docente(max 15 minuti per ora di lezione);
- esercitazioni, risoluzione di problemi, forum, produzione di relazioni e rielaborazioni in forma scritta/multimediale o realizzazione di artefatti digitali nell'ambito di un project work o problembased.

Pertanto, non rientra tra le AID asincrone la normale attività di studio autonomo dei contenuti disciplinari da parte delle studentesse e degli studenti;

Le AID asincrone vanno intese come attività di insegnamento-apprendimento strutturate e documentabili che prevedono lo svolgimento autonomo da parte delle studentesse e degli studenti di compitiprecisi assegnati di volta in volta, anche su base plurisettimanale o diversificati per piccoli gruppi.

Il tempo settimanale della lezione asincrona è commisurato al peso dell'insegnamento e comunque non oltre il monte ore complessivo settimanale previsto nella classe.

7. I moduli e le unità didattiche condivise per l'apprendimento online possono essere svolte in modalità mista, ovveroalternando momenti di didattica sincrona con momenti di didattica asincrona anche nell'ambito della stessa lezione. Combinando opportunamente la didattica sincrona con la didattica asincrona è possibile realizzare esperienze di apprendimento significative ed efficaci in modalità capovolta o episodi di apprendimento situato (EAS), con una prima fase di presentazione/consegna, una seconda fase di confronto/approfondimento/produzione autonoma e un'ultima fase plenaria di verifica/restituzione, eventuale valutazione.

Per approfondire il concetto di EAS http://nuovadidattica.lascuolaconvoi.it/glossario/episodi-diapprendimento-situato/)

- 8. La progettazione della DDI deve tenere conto del contesto e assicurare la sostenibilità delle attività proposte, un adeguato equilibrio tra le AID sincrone e asincrone, nonché un generale livello di inclusività nei confronti degli eventuali bisogni educativi speciali, evitando che i contenuti e le metodologie siano la mera trasposizione online di quanto solitamente viene svolto in presenza. Il materiale didattico fornito agli studenti deve inoltre tenere conto dei diversi stili di apprendimento e degli eventuali strumenti compensativi da impiegare, come stabilito nei Piani didattici personalizzati, nell'ambito della didattica speciale.
- 9. La proposta della DDI deve inserirsi in una cornice pedagogica e metodologica condivisa che promuova l'autonomia e il senso di responsabilità delle studentesse e degli studenti, e garantisca omogeneità all'offerta formativa dell'istituzione scolastica, nel rispetto dei traguardi di apprendimento fissati dalle Linee guida e dalle Indicazioni nazionali per i diversi percorsi di studio, e degli obiettivi specifici di apprendimento individuati nel Curricolo d'istituto e nella Progettazione Curricolare e didattica basata sull'essenzializzazione dei contenuti, l'individuazione dei nodi interdisciplinari correlati alle competenze trasversali di Cittadinanza e in collegamento con apporti di contesti formali e non formali all'apprendimento.
- 10. I docenti per le attività di sostegno concorrono, in stretta correlazione con i colleghi, allo sviluppo delle unità di apprendimento per la classe curandol'interazione tra gli insegnanti e tutte le studentesse e gli studenti, sia in presenza che attraverso la DDI, mettendo a punto materiale individualizzato o personalizzato da far fruire alla studentessa o allo studente con disabilità in accordo con quanto stabilito nel Piano educativo individualizzato.
- 11. L'Animatore digitale e i docenti del Team di innovazione digitalegarantiscono il necessario sostegno alla DDI, progettando e realizzando:
	- Attività di formazione interna e supporto rivolte al personale scolastico docente e non docente, anche attraverso la creazione e/o la condivisione di guide e tutorial in formato digitale e la definizione di procedure per la corretta conservazione e/o la condivisione di atti amministrativi e dei prodotti delle attività collegiali, dei gruppi di lavoro e della stessa attività didattica;
	- Attività di alfabetizzazione digitale rivolte alle studentesse e agli studenti dell'Istituto, anche attraverso il coinvolgimento di quelli più esperti (tutoring e peerreviewing), finalizzate all'acquisizione delle abilità di base per l'utilizzo degli strumenti digitali e, in particolare, delle piattaforme in dotazione alla Scuola per le attività didattiche.

#### Art. 3 - Piattaforme digitali in dotazione e loro utilizzo

- 1. Le piattaforme digitali istituzionali in dotazione all'Istituto sono
	- a. Il Registro Elettronico ARGO,che consente di gestire a 360° tutto il lavoro del Docente: valutazioni, assenze, note didattiche, argomenti di lezione, comunicazioni e molto altro ancora.
	- b. La Google Suite for Education (o GSuite), fornita gratuitamente da Google a tutti gli istituti scolastici con la possibilità di gestire fino a 10.000 account utente. La GSuite in dotazione all'Istituto è associata al dominio della scuola e comprende un insieme di applicazioni sviluppate direttamente da Google, quali Gmail, Drive, Calendar, Documenti, Fogli, Presentazioni, Moduli, Meet, Classroom, Google compiti, o sviluppate da terzi e integrabili nell'ambiente, alcune delle quali particolarmente utili in ambito didattico.
	- c. In particolare Google Classroom è un servizio web gratuito sviluppato da Google per le scuole e le università che mira a semplificare la creazione e la distribuzione di materiale didattico, l'assegnazione e la valutazione di compiti on line.

Lo scopo principale di Google Classroom è quello di semplificare il processo di apprendimento degli studenti attraverso la condivisione di contenuti tra docenti e studenti. Google Classroom permette ai docenti, da App o computer, di portare in modo semplice la propria classe online, invitare gli studenti, creare lezioni, condividere materiali, discutere, gestire lavori di gruppo, verifiche e test.

Sono disponibili inoltre un'aula virtuale per le lezioni in diretta e una chat. Ogni docente può creare un Gruppo classe e invitare all'interno studenti e codocenti, nonché il Dirigente Scolastico.

- 2. Ciascun Docente deve accedere all'applicazione Classroom utilizzando le credenziali fornite dall'Istituto. Una volta effettuato l'accesso dovrà:
	- a. creare o rinominare le proprie classi virtuali (campo Nome Corso) secondo il formato

[SEDE] 20-21 [CLASSE][SEZIONE] con le opzioni:

- $\bullet$  [SEDE]  $\rightarrow$  IPASR/IPIA/ITA
- $\bullet$  [CLASSE]  $\rightarrow$  1/2/3/4/5
- $\bullet$  [SEZIONE]  $\rightarrow$  A/ B/ C/.../ A\_MAT/ MODA/ T/….

Es. la classe quarta B trasporti dell'IPIA sarà nominata: IPIA\_20-21\_4TRASP

- b. Inserire nel campo Sezione [sigla materia] - Prof./Prof.ssa [Nome] [Cognome] Es. TTIM – Prof. Danilo Nardi
- c. Comunicare i codici di iscrizione alle proprie classi virtuali utilizzando il modulo: https://forms.gle/jM83LmBUiYtnfXyp8 Ciò permetterà la pubblicazione di TUTTI i codici sul sito web dell'IIS Pellegrini.
- d. Comunicare al COORDINATORE della classe eventuali problemi degli Studenti relativi ai loro account.
- e. Invitare come codocentigli Insegnanti Tecnico Pratici e gli Insegnanti di Sostegno.
- f. Inserire obbligatoriamente, all'interno di essa, il dirigente scolastico.

A tal scopo, dopo essere entrato all'interno della classe virtuale il docente deve spuntare la figura contrassegnata con un omino e un segno + e inserire la mail dirigente.scolastico@iispellegrini.edu.it

L'account, viene dato praticamente in automatico perché presente nel data base della scuola

- 3. I DOCENTI COORDINATORI dovranno:
	- a. comunicare al componente del team dell'animatore digitale, responsabile per la propria sede, gli eventuali problemi degli Studenti relativi ai loro account;
	- b. comunicare agli STUDENTI eventuali cambiamenti relativi ai loro account;
	- c. creare,con le stesse modalità su indicate,una classe virtuale per ogni Consiglio di Classe che coordina, alla quale inviterà i docenti e i rappresentanti degli studenti e dei genitori del CdC, nonché il D.S.
- 4. GLI STUDENTI dovranno:
	- a. adempiere all'obbligo di iscrizione alle classi virtuali.
	- b. essere consapevoli che le credenziali di autenticazione per l'accesso ai servizi devono essere mantenute, riservate e conservate con la massima cura e diligenza e non devono mai essere condivise o assegnate tra più utenti neppure in tempi diversi.

Per opportuna consultazione si rimanda ai materiali pubblicati sul sito web nell'area riservata alla piattaforma GSuite (menu I.I.S. "N. Pellegrini").

5. Regole ulteriori per i Docenti

Dispositivi: Dotazioni minime consigliate delle postazioni informatiche utilizzate per l'accesso alle piattaforme classi virtuali, sistemi di videoconferenza, altre applicazioni

- PC / notebook / Tablet Windows sul quale è installato:
- il sistema operativo Windows 10 o Windows 8;
- $\bullet$  un software antivirus + antimalware;
- una gestione delle credenziali di accesso con password complesse di almeno 11 Caratteri, caratteri speciali, numeri, maiuscole e minuscole;
- connessione ADSL / FIBRA / 3G / 4G / 5G.
- Tablet Android / IOS (Apple):
- il sistema operativo recente;
- una gestione delle credenziali di accesso con password complesse di almeno 11 Caratteri, caratteri speciali, numeri, maiuscole e minuscole;
- connessione ADSL / FIBRA / 3G / 4G / 5G.
- 6. Regole di accesso remoto alle piattaforme classi virtuali Per l'accesso alla piattaforma GSUITE:
	- NON SALVARE le password di accesso;
	- effettuare il logout (disconnessione) alla fine di ogni sessione di lavoro;
	- accesso esclusivo alla visualizzazione delle informazioni personali una volta loggati e si svolgono operazioni su dati presenti nelle piattaforme. Assicurarsi che nessuno anche tra familiari ed amici possa visualizzare le informazioni video. In caso di momentaneo allontanamento dalla postazione, effettuare il logout dalle piattaforme e spegnere la postazione

di lavoro e/o utilizzare alti strumenti tecnici (screen saver con password) per impedire la visualizzazione di documenti con dati personali salvati sul dispositivo anche accidentale.

#### Art. 4 - Quadri orari settimanali e organizzazione della DDI come strumento unico

1. Nel caso sia necessario attuare l'attività didattica interamente in modalità a distanza, ad esempio in caso di nuovo lockdown o di misure di contenimento della diffusione del SARS-CoV-2 che interessano per intero uno o più gruppi classe, la programmazione delle AID in modalità sincrona/asincrona segue il quadro orario settimanale delle lezioni stabilito con determina del Dirigente scolastico.

### Art. 5 - Modalità di svolgimento delle attività asincrone

- 1. I docenti progettano e realizzano in autonomia, ma coordinandosi con i colleghi del Consiglio di classe, le AID in modalità asincrona anche su base plurisettimanale.
- 2. Di ciascuna AID asincrona il docente stima l'impegno richiesto al gruppo di studenti in termini di numero di ore stabilendo dei termini per la consegna/restituzione che tengano conto del carico di lavoro complessivamente richiesto al gruppo classe e bilanciando opportunamente le attività da svolgere con l'uso di strumenti digitali con altre tipologie di studio al fine di garantire la salute delle studentesse e degli studenti.
- 3. Sarà cura del docente coordinatore di classe monitorare il carico di lavoro assegnato alle studentesse e agli studenti tra attività sincrone/asincrone e online/offline, in particolare le possibili sovrapposizioni di verifiche o di termini di consegna di AID asincrone di diverse discipline.
- 4. Le consegne relative alle AID asincrone sono assegnate dal lunedì al venerdì, entro le ore 14:00 e i termini per le consegne sono fissati, sempre dal lunedì al venerdì, entro le ore 19:00, per consentire agli studenti di organizzare la propria attività di studio, lasciando alla scelta personale della studentessa e dello studente lo svolgimento di attività di studio autonoma anche durante il fine settimana. L'invio di materiale didattico in formato digitale è consentito fino alle ore 19:00, dal lunedì al venerdì, salvo diverso accordo tra il docente e il gruppo di studenti.
- 5. I docenti utilizzano Google Classroom come piattaforma di riferimento per gestire gli apprendimenti a distanza all'interno del gruppo classe o per piccoli gruppi. Google Classroomconsente di creare e condividere e gestire contenuti e compiti i quali sono conservati in un repositoryper essere riutilizzati in contesti diversi. È possibile inoltre inviare feedback delil docente e interagire nello stream o via mail.
- 6. Tutte le attività svolte in modalità asincrona devono essere documentabili. Pertanto i docenti appuntano nelle annotazioni del registro Argo l'argomento trattato e l'attività richiesta alla classe.
- 7. Gli insegnanti progettano e realizzano le AID asincrone in maniera integrata e sinergica rispetto alle altre modalità didattiche a distanza e in presenza sulla base degli obiettivi di apprendimento individuati nella programmazione didattica, ponendo particolare attenzione all'aspetto relazionale del dialogo educativo, alla sua continuità, alla condivisione degli obiettivi con le studentesse e gli studenti, alla personalizzazione dei percorsi di apprendimento e alla costruzione di significati.

#### Art. 6 – Modalità di svolgimento delle attività sincrone

1. Nel caso di videolezioni rivolte all'interno gruppo classe e/o programmate nell'ambito dell'orario settimanale, il docente avvierà direttamente la videolezione utilizzando Google Meet all'interno di Google Classroome perrendere più semplice e veloce l'accesso al meeting delle studentesse e

degli studenti inserirà il link di invito Google Meet nella propria classe virtuale utilizzando lo spazio stream.

- 2. Le videolezioni, opportunamente programmate, avranno una durata massima di 40 minuti, con una pausa di almeno 10 minuti tra una video lezione ed un'altra.
- 3. Nel caso di videolezioni individuali o per piccoli gruppi, o altre attività didattiche in videoconferenza (incontri con esperti, etc.), il docente invierà l'invito al meeting su Google Meet creando un nuovo evento sul proprio Google Calendar, specificando che si tratta di una videoconferenza con Google Meet e invitando a partecipare le studentesse, gli studenti e gli altri soggetti interessati tramite il loro indirizzo email individuale. Di tale evento sarà comunque data comunicazione su Stream della propria classe virtuale su Classroom.
- 4. All'inizio del meeting, il docente avrà cura di rilevare la presenza delle studentesse e degli studenti e le eventuali assenze. L'assenza alle videolezioni programmate da orario settimanale deve essere giustificata alla stregua delle assenze dalle lezioni in presenza.
- 5. Nell'ambito delle AID in modalità sincrona, i docenti firmano il Registro Elettronico (ARGO) in corrispondenza delle ore di lezione svolte come da orario settimanale delle lezioni sincrone della classe.
	- Sul Registro Elettronico ARGO il docente specificherà l'argomento trattato e/o l'attività svolta e nel menù a tendina "Tipologia lezione" selezionerà DID .
	- La presenza sincrona degli studenti va rilevata dai docenti e sarà oggetto di valutazione; eventuali assenza vanno riportate sul registro elettronico in "Annotazioni". Infatti il Registro elettronico Argo continua ad essere il mezzo di comunicazione con le famiglie a garanzia del diritto alla trasparenza dell'azione didattica e valutativa.
	- La continuativa mancata partecipazione alle lezioni a distanza sarà considerata assenza reiterata e valutata in sede di scrutinio con riferimento al profitto ed al comportamento (lo/a studente/ssa che si disinteressa è equiparabile a quello/a a rischio di dispersione).

## GESTIONE DELLE ASSENZE

- Allo scopo Argo prevede che il docente inserisca in appellola dicitura Fuoriclasse (che si inserisce come le assenze, iritardi e le uscite).
- I fuoriclasse non incidono sul monte orario assenze.
- Se uno/a studente/ssasegue la lezione da casa per lui/lei verrà inserito ilfuoriclasse con opportuna descrizione "DDI". Se lo/a studente/ssache doveva seguire adistanza non si presenta (ovvero non si collega sullapiattaforma di video lezione) avrà una normale assenza chesarà opportunamente conteggiata come tutte le altre.
	- − Lo/a studente/ssa che segue da casa può ad esempio avere unFuoriclasse dalle 8.30 alle 13.30 (in base alle ore previste), e inpiù anche un'uscita in anticipo se durante l'ultima ora dilezione non si collega più. In questo modo per l'ultimamateria verrà opportunamente conteggiata l'assenza orarianella materia dell'ultima ora.
	- − Qualora l'assenza avvenga in un'ora intermedia, ad esempio la seconda, sarà cura del docente che ha programmato una AID sincrona (ad esempio una videolezione) inserire in appello la dicitura Uscita, specificare l'orario, la motivazione (Uscitain 2^ora) e sbloccare "SI" in "Da Giustificare" e "NO" in "Considera Presente Per La 2 Ora Di Lezione". In questo modo per la disciplina prevista alla seconda ora verrà opportunamente conteggiata l'assenza oraria.
	- − Qualora lo/a stesso studente/ssa si dovesse presentare alla terza ora durante una videolezione, il docente che ha programmato la videolezione in quell'ora provvederà ad

ammettere lo studente/ssa inserendo in appello la dicitura Igresso in  $3^{\wedge}$  ora e sbloccare "SI" in "Da Giustificare".

- Il coordinatore di classe garantirà l'interfaccia con l'Ufficio; periodicamente fornirà i dati relativi alla partecipazione, alle attività svolte con la classe, agli esiti delle verifiche effettuate, agli eventuali contatti con le famiglie nei casi di scarso profitto e/o partecipazione degli/delle studenti/studentesse. Ciascun docente del consiglio di classe avrà cura di fornire i dati al coordinatore.
- 6. Il docente, una volta terminata la videoconferenza, verificherà che tutti gli studenti si siano disconnessi e solo successivamente lascerà l'aula virtuale.

## Art. 7 – Condizioni di utilizzo

Premesso che Google Meet e, più in generale, Google Suite for Education, possiedono un sistema di controllo molto efficace e puntuale che permette all'amministratore di sistema di verificare quotidianamente i cosiddetti log di accesso alla piattaforma per cui è possibile monitorare, in tempo reale, le sessioni di videoconferenza aperte, l'orario di inizio/termine della singola sessione, i partecipanti che hanno avuto accesso e il loro orario di ingresso e uscita. La piattaforma è quindi in grado di segnalare tutti gli eventuali abusi, occorsi prima, durante e dopo ogni sessione di lavoro.

- 1. L'utente che accede alle Piattaforme ARGO e Google Suite for Education ed alle applicazioni in esse previstesi impegna a non commettere violazioni della legislazione vigente. Si impegna, altresì, a rispettare gli obblighi previsti nel presente regolamento nella parte relativa agli Obblighi dello Studente e al Codice condotta o Netiquette evitando di ledere i diritti e la dignità delle persone.
- 2. Gli account personali sul Registro elettronico e sulla Google Suite for Education (Classroom) sono degli account di lavoro o di studio, pertanto è severamente proibito l'utilizzo delle loro applicazioni per motivi che esulano le attività didattiche, la comunicazione istituzionale della Scuola o la corretta e cordiale comunicazione personale o di gruppo tra docenti, studentesse e studenti, nel rispetto di ciascun membro della comunità scolastica, della sua privacy e del ruolo svolto.
- 3. Ogni account è associato ad una persona fisica ed è strettamente personale. Le credenziali di accesso non possono, per nessun motivo, essere comunicate ad altre persone.
- 4. L'utente è responsabile delle azioni compiute tramite il suo account (identità digitale) e, pertanto, esonera l'Istituto da ogni pretesa o azione che dovesse essere rivolta all'Istituto medesimo da qualunque soggetto in conseguenza di un uso improprio.
- 5. Gli utenti prendono atto che è vietato servirsi o dar modo ad altri di servirsi del servizio di posta elettronica e delle applicazioni messe a disposizione dall'Istituto per danneggiare, violare o tentare di violare il segreto della corrispondenza e il diritto alla riservatezza.
- 6. Gli utenti si impegnano, inoltre, a non trasmettere o condividere informazioni che possano presentare forme o contenuti di carattere pornografico, osceno, blasfemo, diffamatorio o contrario all'ordine pubblico o alle leggi in materia civile, penale ed amministrativa vigenti.
- 7. Ogni singolo utente manleva l'Istituto, sostanzialmente e processualmente, sollevandolo da ogni responsabilità, danno, arrecato a se stesso o a terzi, costo o spesa, incluse le spese legali, derivanti da ogni violazione delle suddette norme.

## Art.8 - Obblighi dello Studente/Genitore/Tutore

Il Genitore e lo/a Studente/ssa si impegnano a:

- 3. modificare immediatamente al primo ingresso la *password* provvisoria che gli/le sarà consegnata in modo che nessuno possa utilizzare impunemente la password altrui;
- 4. conservare la password personale, non comunicarla e non consentirne l'uso ad altre persone (i genitori/tutori devono esserne custodi);
- 5. assicurarsi di effettuare l'uscita dall'account e di rimuovere l'account dalla pagina web qualora utilizzi dispositivi non personali o ai quali potrebbero avere accesso altre persone;
- 6. inserire le informazioni di contatto per il recupero autonomo della password in caso di smarrimento;
- 7. comunicare immediatamente attraverso e-mail all'amministratore della piattaforma o applicazione l'impossibilità ad accedere al proprio account o il sospetto che altri possano accedervi;
- 8. non consentire ad altri, a nessun titolo, l'utilizzo della piattaforma;
- 9. non diffondere eventuali informazioni riservate di cui venisse a conoscenza, relative all'attività delle altre persone che utilizzano il servizio;
- 10. essere responsabile di quanto viene da lui fatto, detto o scritto nella chat e nella classe virtuale;
- 11. non comunicare a terzi codici di accesso per i servizi di didattica e didattica a distanza dell'Istituto;
- 12. accettare e rispettare le regole del presente documento, relative al comportamento all'interno della classe virtuale e le normative nazionali vigenti in materia di utilizzo di materiali in ambienti digitali;
- 13. attenersi alle regole incluse nel codice condotta (v. art 8-"Codice condotta".)
- 14. non comunicare a terzi o diffondere immagini, filmati, registrazioni audio raccolte durante le attività di Didattica a Distanza; eventuali registrazioni potranno essere utilizzate esclusivamenteai soli fini personali per studio;
- 15. non comunicare link e le credenziali per l'accesso alle lezioni live (accesso diretto alla lezione con il docente in modalità streaming);
- 16. non pubblicare immagini, attività extra-didattiche all'interno della classe virtuale senza previa autorizzazione del docente della classe stessa.

Lo studente/ssa e la sua famiglia, si assumono la piena responsabilità di tutti i dati da loro inoltrati, creati e gestiti attraverso la piattaforma, applicazioni, plugin e strumenti utilizzati per la Didattica a Distanza.

## Art. 8 - Codice di condotta - Netiquette

Di seguito sono elencate le regole di comportamento che ogni utente deve seguire affinché il servizio possa funzionare nel miglior modo possibile, tenendo presente che cortesia ed educazione, che regolano i rapporti comuni tra le persone, valgono anche in questo contesto:

- 1. non inviare mai lettere o comunicazioni a catena (es. catena di S. Antonio o altri sistemi di carattere "piramidale") che causano un inutile aumento del traffico in rete;
- 2. non utilizzare la piattaforma in modo da danneggiare, molestare o insultare altre persone;
- 3. non creare e non trasmettere immagini, dati o materiali offensivi, osceni o indecenti;
- 4. non registrare e diffondere foto o stralci di videolezioni: il corpo docente si riserva di tutelarsi con ogni mezzo a disposizione.

Il docente può, per giusto motivo, registrare la parte di lezione riservata alla propria spiegazione, per esempio al fine di farne eventuale riutilizzo o permettere agli assenti di recuperare e agli

studenti di esaminare anche successivamente parti della spiegazione. Le eventuali registrazioni dei video saranno disponibili solo per il tempo di validità del modulo didattico e visualizzabili solo ed esclusivamente dagli allievi del docente, dai docenti e dal personale tecnico formato e responsabilizzato.

- 5. non diffondere immagini o registrazioni relative alle persone che partecipano alle videolezioni;
- 6. non produrre e diffondere contenuti digitali con immagini o stralci di videolezione per distorcere il messaggio della lezione e/o che siano lesivi della dignità delle persone.
- 7. non creare e non trasmettere materiale commerciale o pubblicitario;
- 8. non inviare materiale non didattico;
- 9. quando si condividono documenti o si aggiunge materiale, assicurarsi di non interferire, danneggiare o eliminare il lavoro degli altri utenti;
- 10. inserire nel proprio materiale solo immagini di cui si è proprietario e/o non coperte da copyright e brani musicali non sottoposti a diritti d'autore, citare fonti credibili, citare l'autore della fonte;
- 11. non offendere, silenziare, giudicare, espellere i propri compagni durante le videolezioni;
- 12. non curiosare nei file e non violare la riservatezza degli altri utenti;
- 13. usare il computer e la piattaforma in modo da mostrare considerazione e rispetto per tutti gli altri utenti;
- 14. rispettare l'argomento non inserire post con link, commenti, pensieri od immagini non attinenti. partecipare alla discussione di un argomento con cognizione di causa;
- 15. non scrivere tutto in lettere MAIUSCOLE, equivale ad urlare il messaggio;
- 16. non scrivere nulla che possa sembrare sarcastico o arrabbiato od anche una barzelletta perché, non potendo interpretare con sicurezza gli aspetti verbali, l'interlocutore potrebbe fraintendere lo scopo comunicativo;
- 17. rispettare le opinioni dei compagni. Esprimere opinioni divergenti in modo non aggressivo e riconoscendo il valore delle argomentazioni altrui, anche se non sono condivise;
- 18. essere concisi nei post e correggere la forma dei propri messaggi in modo da facilitarne la comprensione;
- 19. prima di intervenire con un post facendo una domanda, controllare se è già stata fatta da qualcun altro e ha ricevuto una risposta;
- 20. essere chiari nei riferimenti a post precedenti ed evitare di riproporre questioni già chiarite o domande a cui si è già risposto;
- 21. non copiare; partecipare in modo creativo e costruttivo, collaborare con i compagni e condividere il sapere;
- 17. durante lo svolgimento delle videolezioni alle studentesse e agli studenti è richiesto il rispetto delle seguenti regole:
	- accedere al meeting con puntualità, secondo quanto stabilito dall'orario settimanale delle videolezioni o dal docente;
	- GSuite è stato attivato per uso esclusivamente didattico e le video-lezioni organizzate tramite Meet sono obbligatorie. I compiti assegnati dovranno essere svolti seguendo le scadenze indicate in Classroom e nel registro elettronico;
	- gli alunni entrano nella classe virtuale solo con l'account fornito dalla scuola o comunque riconosciuto dal docente.Il link di accesso al meeting è strettamente riservato, pertanto è fatto divieto a ciascuno di condividerlo con soggetti esterni alla classe o all'Istituto. Salvo rare eccezioni concordate con il dirigente,ogni altra terza persona non è autorizzata ad assistere o intervenire a tutela di un sereno svolgimento della lezione e della sicurezza di tutti gli studenti che non devono sentirsi intimoriti, imbarazzati o scoraggiati dalla presenza di persone estranee

al gruppo classe; non è consentito invitare utenti non presenti nelle organizzazioni istituzionali;

- accedere al meeting sempre con microfono disattivato. L'eventuale attivazione del microfono è richiesta dal docente o consentita dal docente su richiesta della studentessa o dello studente;
- in caso di ingresso in ritardo, non interrompere l'attività in corso. I saluti iniziali possono essere scambiati velocemente sulla chat;
- partecipare ordinatamente al *meeting*; le richieste di parola sono rivolte al docente sulla *chat* o utilizzando gli strumenti di prenotazione disponibili sulla piattaforma (alzata di mano, emoticon, etc.);
- partecipare al *meeting* con la **videocamera attivata** per consentire al docente di fare l'appello, monitorare la lezione, attivare il necessario dialogo educativo con lo studente e con il gruppo classe. La videocamera deve inquadrare la studentessa o lo studente stesso in primo piano, in un ambiente adatto all'apprendimento e possibilmente privo di rumori di fondo, con un abbigliamento adeguatoe provvisti del materiale necessario per lo svolgimento dell'attività. La partecipazione al meeting con la videocamera disattivata è consentita solo in casi particolari e su richiesta motivata della studentessa o dello studente al docente prima dell'inizio della sessione; dopo un primo richiamo, il docente attribuisce una nota disciplinare alle studentesse e agli studenti con la videocamera disattivata senza permesso, li esclude dalla videolezione e l'assenza dovrà essere giustificata;
- durante l'intervallo da una lezione all'altra, lo studente disattiva il microfono e la videocamera;
- partecipare al *meeting*, nel rispetto della *privacy*.

Il mancato rispetto di quanto stabilito nel presente Regolamento da parte delle studentesse e degli studenti può portare all'attribuzione di note disciplinari e all'immediata convocazione a colloquio dei genitori, e, nei casi più gravi, all'irrogazione di sanzioni disciplinari con conseguenze sulla valutazione intermedia e finale del comportamento.

Per tale comportamento, si rimanda anche al Regolamento di Istituto e alla *ePolicy* della scuola.

## Art.9- RAPPORTI SCUOLA-FAMIGLIA

È possibile per i genitori avere un colloquio con i singoli docenti tramite prenotazione effettuata sul Registro elettronico negli orari previsti. Il docente potrà decidere se chiamare direttamente al telefono (mantenendo protetto il numero), chiamare tramite Meet (utilizzando l'account dell'alunno), o inviare una mail.

## Art. 10 - Percorsi di apprendimento in caso di isolamento o condizioni di fragilità

- 1. Nel caso in cui le misure di prevenzione e di contenimento della diffusione del SARS-CoV-2 e della malattia COVID-19, indicate dal Dipartimento di prevenzione territoriale, prevedano l'allontanamento dalle lezioni in presenza di una o più classi, dal giorno successivo prenderanno il via, con apposita determina del Dirigente scolastico, per le classi individuate e per tutta la durata degli effetti del provvedimento, le attività didattiche a distanza in modalità sincrona e asincrona secondo il normale orario settimanale.
- 2. Nel caso in cui le misure di prevenzione e di contenimento della diffusione del SARS-CoV-2 e della malattia COVID-19 riguardino singole studentesse, singoli studenti o piccoli gruppi, con apposita determina del Dirigente scolastico, con il coinvolgimento del Consiglio di classe sono attivati dei percorsi didattici personalizzati o per piccoli gruppi a distanza, in modalità sincrona e/o

asincrona e nel rispetto degli obiettivi di apprendimento stabiliti nel Curricolo d'Istituto, al fine di garantire il diritto all'apprendimento dei soggetti interessati.

- 3. Al fine di garantire il diritto all'apprendimento delle studentesse e degli studenti considerati in condizioni di fragilità nei confronti del SARS-CoV-2, ovvero esposti a un rischio potenzialmente maggiore nei confronti dell'infezione da COVID-19, con apposita determina del Dirigente scolastico, con il coinvolgimento del Consiglio di classe, sono attivati dei percorsi didattici personalizzati o per piccoli gruppi a distanza, in modalità sincrona e/o asincrona e nel rispetto degli obiettivi di apprendimento stabiliti nel Curricolo d'Istituto.
- 4. Nel caso in cui, all'interno di una o più classi il numero di studentesse e studenti interessati dalle misure di prevenzione e contenimento fosse tale da non poter garantire il servizio per motivi organizzativi e/o per mancanza di risorse, con apposta determina del Dirigente scolastico le attività didattiche si svolgono a distanza per tutte le studentesse e gli studenti delle classi interessate.

#### Art. 11 - Attività di insegnamento in caso di quarantena, isolamento domiciliare o fragilità

- 1. I docenti sottoposti a misure di quarantena o isolamento domiciliare che non si trovano in stato di malattia certificata dal Medico di Medicina Generale o dai medici del Sistema Sanitario Nazionale garantiscono la prestazione lavorativa attivando per le classi a cui sono assegnati le attività didattiche a distanza in modalità sincrona e asincrona.
- 2. In merito alla possibilità per il personale docente in condizione di fragilità, individuato e sottoposto a sorveglianza sanitaria eccezionale a cura del Medico competente, di garantire la prestazione lavorativa, anche a distanza, si seguiranno le indicazioni in ordine alle misure da adottare fornite dal Ministero dell'Istruzione in collaborazione con il Ministero della Salute, il Ministero del Lavoro e il Ministero per la Pubblica amministrazione, con il coinvolgimento delle organizzazioni sindacali.

#### Art. 12 - Criteri di valutazione degli apprendimenti

1. Il Ministero dell'Istruzione con nota n.279/2020 "Decreto del Presidente del Consiglio dei Ministri 8 marzo 2020. Istruzioni operative" in materia di valutazione richiama la normativa vigente, ossia il D.P.R n. 122/2009, come modificato dal D.lgs n. 62/2017 e ricorda che, al di là dei momenti formalizzati relativi agli scrutini e agli esami di Stato, la dimensione docimologica è rimessa ai docenti e che alcune rigidità sono frutto della tradizione piuttosto che della norma vigente.

Premesso ciò, il presente Regolamento assume e condivide i sotto elencati comportamenti finalizzati a dare trasparenza all'azione valutativa e consentire a studenti e genitori di far fronte in modo adeguato alle diverse modalità utilizzate per l'emergenza in corso.

- 2. La valutazione degli apprendimenti realizzati con la DDI segue gli stessi criteri della valutazione degli apprendimenti realizzati in presenza. In particolare, sono distinte le valutazioni formative svolte dai docenti in itinere, anche attraverso semplici feedback orali o scritti, le valutazioni sommative al termine di uno o più moduli didattici o unità di apprendimento, e le valutazioni intermedie e finali realizzate in sede di scrutinio.
- 3. La verifica degli apprendimenti sarà effettuata con prove computer based e/o orali.
- 4. I docenti a cui compete la valutazione pratica o grafica, considerata l'impossibilità temporanea della fruizione dei laboratori, effettueranno le verifiche nelle modalità descritte al punto 3 o secondo altre ritenute consone.
- 5. Le verifiche orali in live saranno svolte preferibilmente a piccoli gruppi (ad esempio con due, tre, quattro alunni presenti in piattaforma) al fine di assicurare la presenza di testimoni, come avviene nella classe reale.
- 6. Le verifiche non devono ridursi ad una mera copiatura da fonti, a meno che la corretta capacità di riprodurre informazioni prelevate da fonti non sia l'oggetto della verifica stessa. Inoltre saranno organizzate in modo da avere il più possibile riscontro oggettivo dell'esecuzione della prova da parte dello studente.

È opportuno puntare sull'acquisizione di responsabilità e coscienza del lavoro svolto e privilegiare osservazioni sistematiche e verifiche di tipo formativo. I docenti sceglieranno le modalità di verifica che riterranno maggiormente funzionali alle proprie discipline e ai gruppi classe, secondo quanto indicato nella riprogettazione delle attività.

Per la valutazione si terrà conto sia di una dimensione quantitativa, in termini di interazione, partecipazione e condivisione, che di una dimensione qualitativa in termini di qualità del lavoro svolto e standard di competenze raggiunto.

In particolare si terrà conto dei seguenti criteri:

- partecipazione alle attività a distanza sincrone-asincrone (lezioni sincrone interazione live chat didattiche - consultazione e studi studio di materiali asincroni);
- interazione costruttiva e disponibilità a collaborare con docenti e compagni;
- costanza, regolarità e puntualità nelle consegne restituzione compiti mancate consegne consegne tardive (ARGO - chat didattiche – mail - piattaforme);
- qualità delle consegne: impegno, correttezza, accuratezza consapevolezza, creatività ed originalità nelle produzioni;
- progressi rilevabili nell' acquisizione di conoscenze abilità e competenze.
- 7. Il docente riporta sul Registro elettronico gli esiti delle verifiche degli apprendimenti svolte nell'ambito della DDI con le stesse modalità delle verifiche svolte in presenza.
- 8. La valutazione è condotta utilizzando le stesse rubriche di valutazione elaborate all'interno dei diversi dipartimenti nei quali è articolato il Collegio dei docenti e riportate nel Piano triennale dell'offerta formativa, sulla base dell'acquisizione delle conoscenze e delle abilità individuate come obiettivi specifici di apprendimento, nonché dello sviluppo delle competenze personali e disciplinari, e tenendo conto delle eventuali difficoltà oggettive e personali, e del grado di maturazione personale raggiunto.
- 9. La valutazione degli apprendimenti realizzati con la DDI dalle studentesse e dagli studenti con bisogni educativi speciali è condotta sulla base dei criteri e degli strumenti definiti e concordati nei Piani didattici personalizzati e nei Piani educativi individualizzati.

## Art. 13 – Supporto alle famiglie prive di strumenti digitali

1. Al fine di offrire un supporto alle famiglie prive di strumenti digitali è istituito annualmente un servizio di comodato d'uso gratuito di personal computer e altri dispositivi digitali, per favorire la partecipazione delle studentesse e degli studenti alle attività didattiche a distanza, sulla base di un apposito Regolamento approvato dal Consiglio di Istituto.

## Art. 14 – Aspetti riguardanti la privacy

1. I docenti dell'Istituto sono nominati dal Dirigente Scolastico quali incaricati del trattamento dei dati personali delle studentesse, degli studenti e delle loro famiglie ai fini dello svolgimento delle proprie funzioni istituzionali e nel rispetto della normativa vigente.

- 2. Le studentesse, gli studenti e chi ne esercita la responsabilità genitoriale:
	- a. prendono visione dell'Informativa sulla privacy dell'Istituto ai sensi dell'art. 13 del Regolamento UE 2016/679 (GDPR);
	- b. sottoscrivono la dichiarazione liberatoria sull'utilizzo della Google Suite for Education, comprendente anche l'accettazione della Netiquette, ovvero dell'insieme di regole che disciplinano il comportamento delle studentesse e degli studenti in rapporto all'utilizzo degli strumenti digitali;
	- c. sottoscrivono il Patto educativo di corresponsabilità che comprende impegni specifici per prevenire e contrastare eventuali fenomeni di bullismo e cyber bullismo, econtenimento della diffusione del SARS-CoV-2., e impegni riguardanti la DDI, come indicato nel documento eSafety della scuola.

#### DECORRENZA E DURATA

Il presente Regolamento viene approvato dal Consiglio di Istituto riunito in modalità telematica nel giorno 9 novembre 2020.

Avrà applicazione per tutto il periodo in cui si dovrà fare ricorso alla DAD.

Alla ripresa delle lezioni in presenza potrà essere applicato, facoltativamente, dai docenti e dalle classi che vorranno continuare ad utilizzare la DAD come integrazione all'azione curricolare ordinaria.

Sassari, 3 dicembre 2020

Approvato con delibera del Consiglio di Istituto n.2 del 9 novembre 2020 Adottato con delibera del Collegio dei docenti n° 4 del 30 novembre 2020

Viene disposto l'inserimento all'interno del Piano Triennale della Offerta Formativa della scuola